## **Windows**

## Windows 10/Windows11

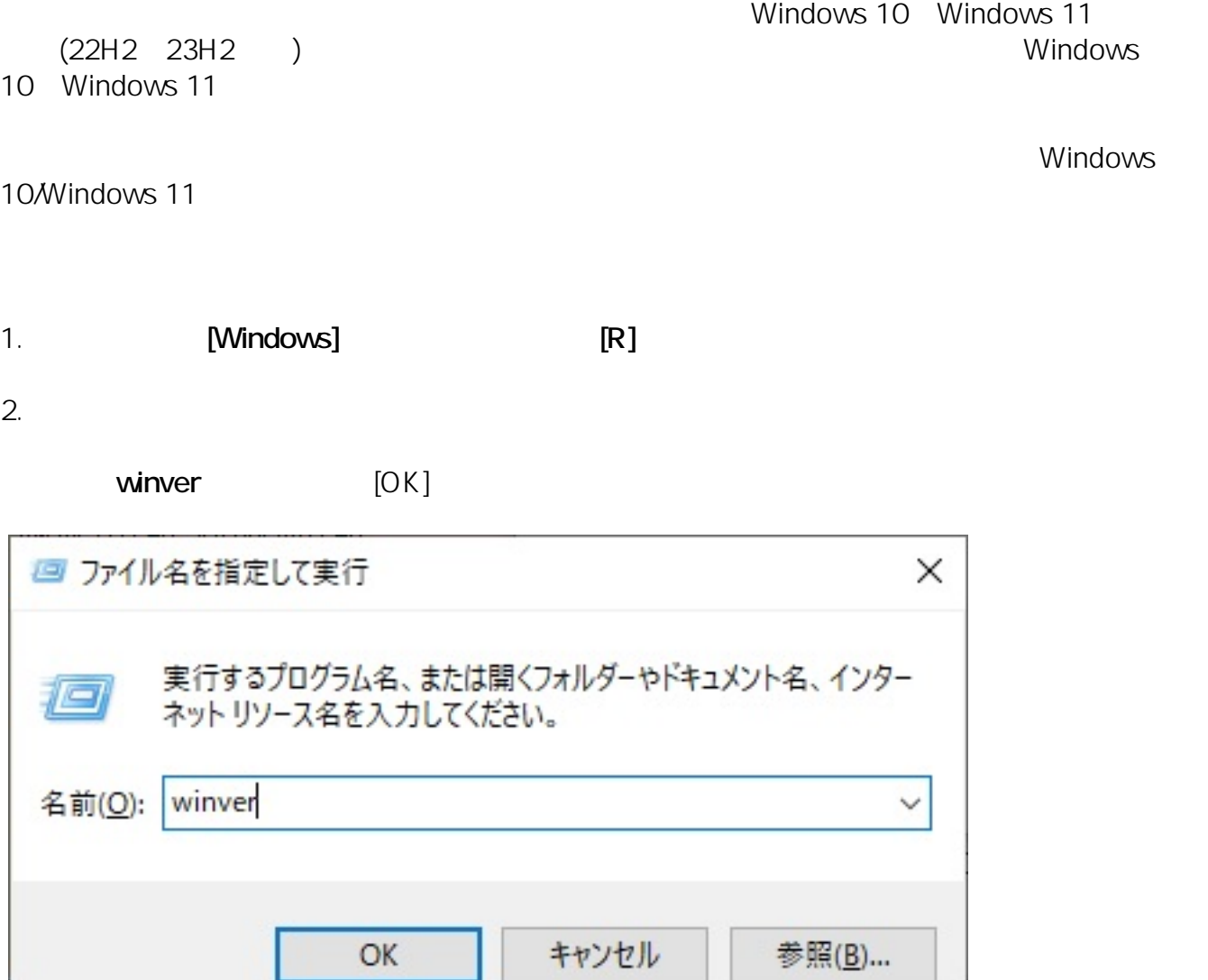

3. Windows **The United States and Australian States and Australian States and Australian States and Australian States and Australian States and Australian States and Australian States and Australian States and Australian S** 

 $[OK]$ 

 $1909$ 

. .

- 11

 $1/2$ **(c) 2024 Tsukumo Support <ttc-t@tsukumo.co.jp> | 2024-05-21 04:35** URL: https://faq.tsukumo.co.jp//index.php?action=artikel&cat=59&id=325&artlang=ja

## **Windows**

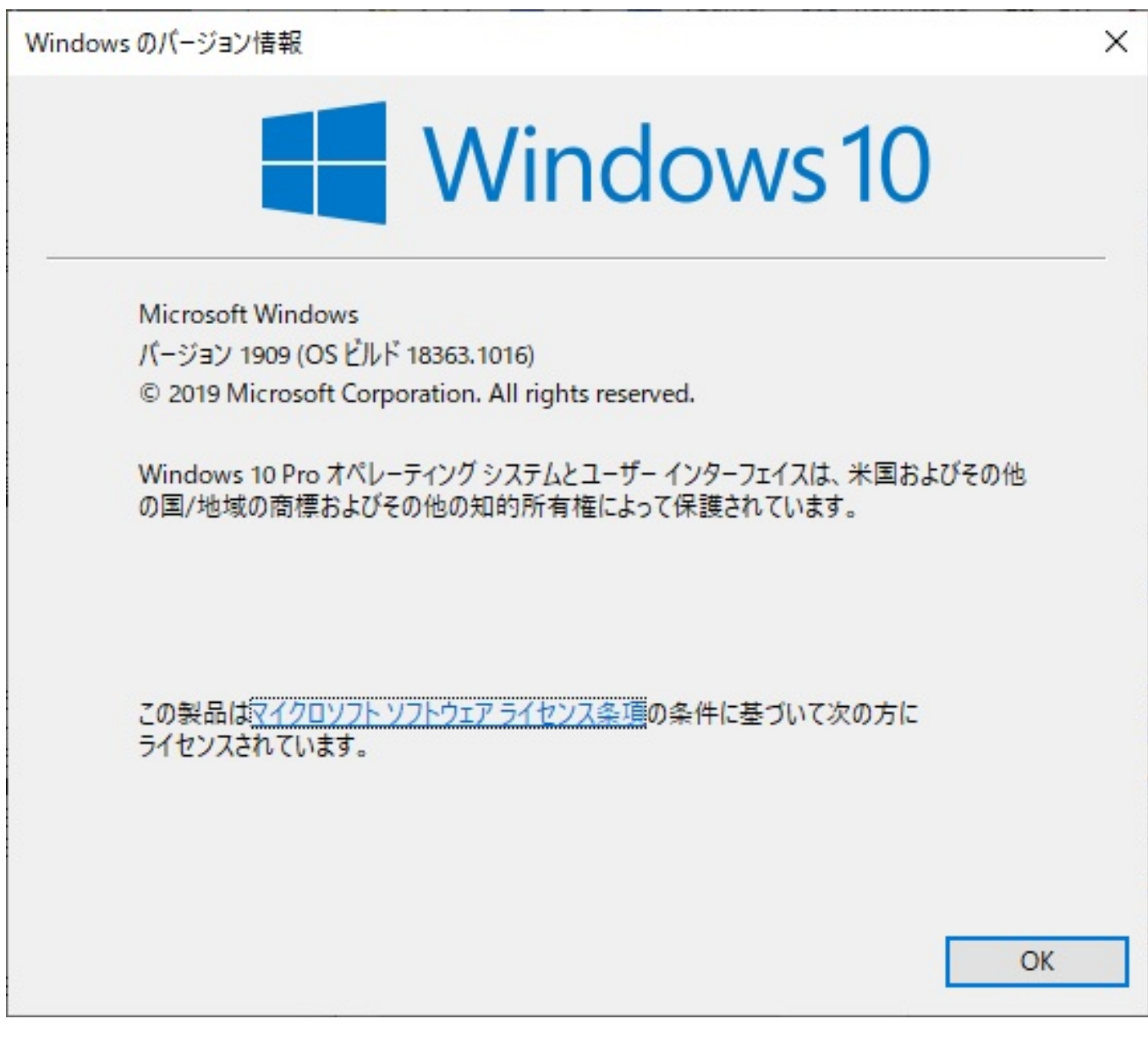

(2023 11) (2023 11) CONSERVIT NUMER Microsoft Windows

ID: #1324

製作者: s.suzuki

 $: 2023 - 11 - 251202$